# **VARIANTPLANER**

QUERING MANY VARIANT WITHOUT CLUSTER

#### **Pierre Marijon, Sacha Schutz**

GCS SeqOIA

September 20, 2023

# <span id="page-1-0"></span>**SEQ[OIA](#page-1-0)**

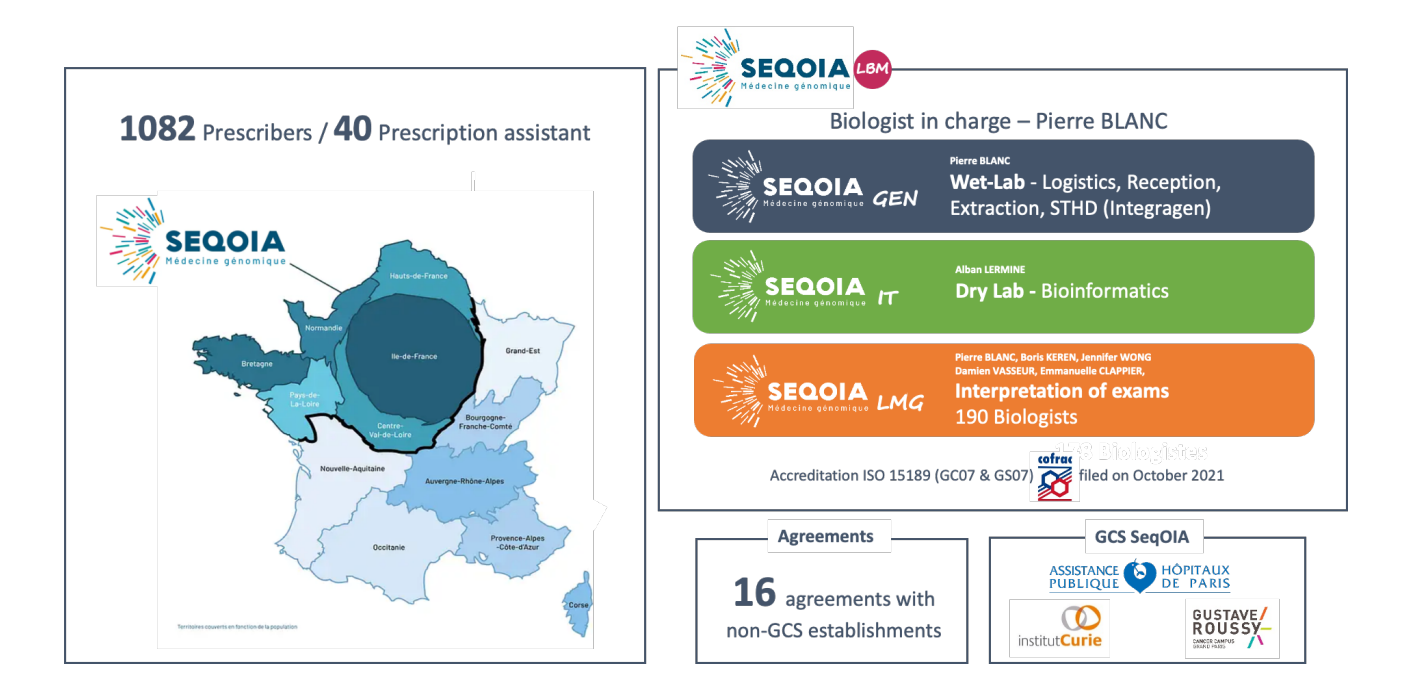

<span id="page-2-0"></span>Which sample has:

 $\blacktriangleright$  denovo variant in these gene/region

Which sample has:

 $\blacktriangleright$  denovo variant in these gene/region

 $\blacktriangleright$  variants impact splicing in these gene

Which sample has:

- $\blacktriangleright$  denovo variant in these gene/region
- $\blacktriangleright$  variants impact splicing in these gene
- $\blacktriangleright$  variants with clinvar state change

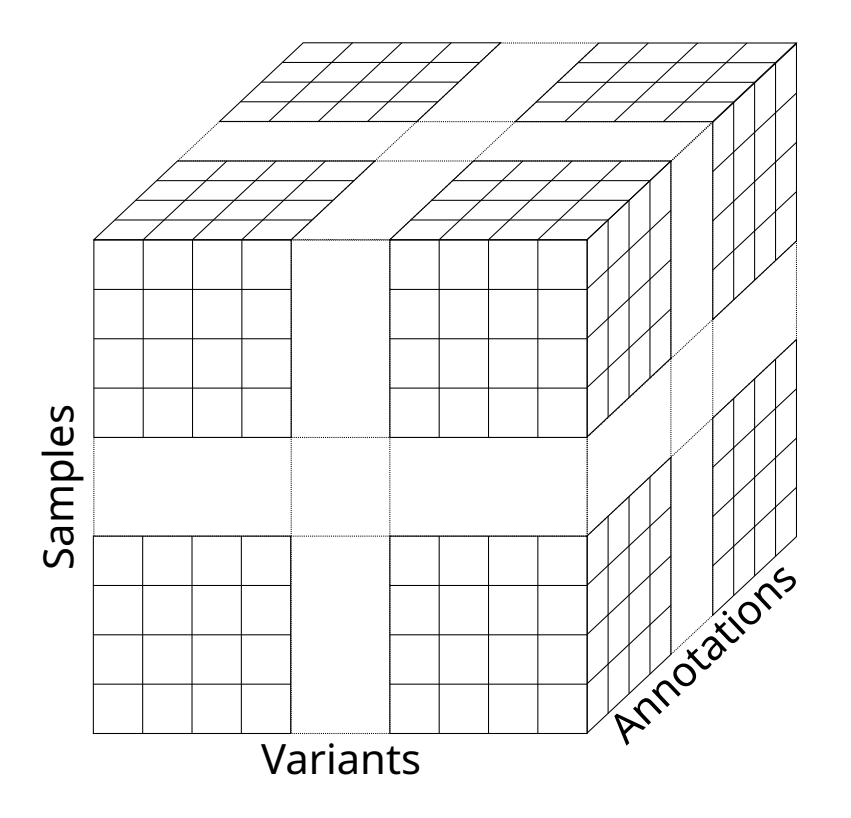

Which sample has:

- $\blacktriangleright$  denovo variant in these gene/region
- $\blacktriangleright$  variants impact splicing in these gene
- $\blacktriangleright$  variants with clinvar state change

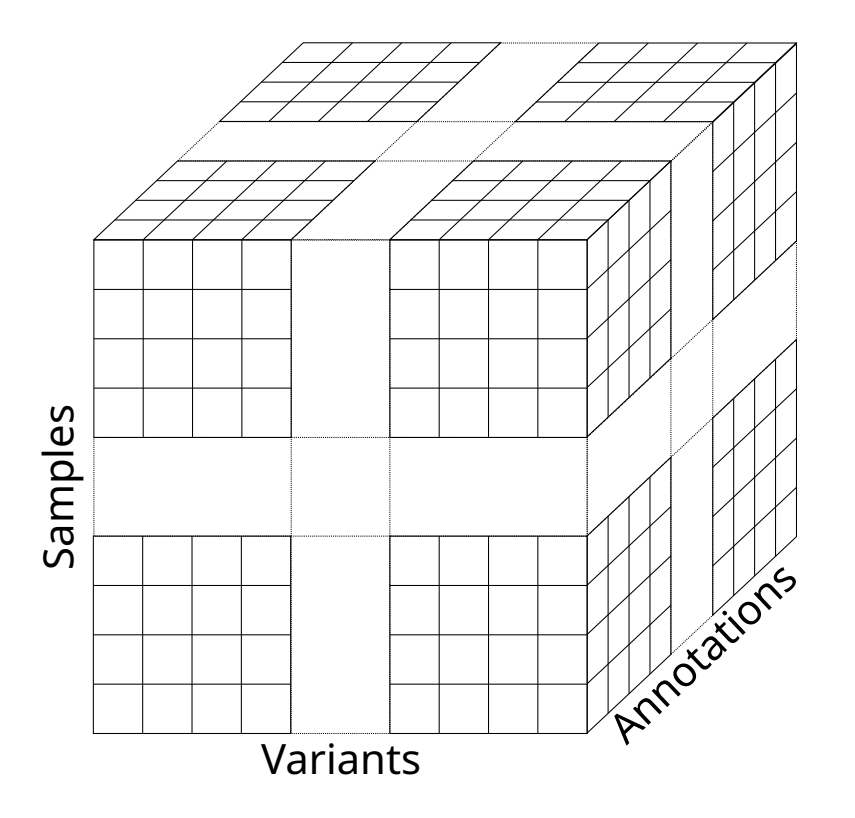

Which sample has:

- $\blacktriangleright$  denovo variant in these gene/region
- $\blacktriangleright$  variants impact splicing in these gene
- $\blacktriangleright$  variants with clinvar state change

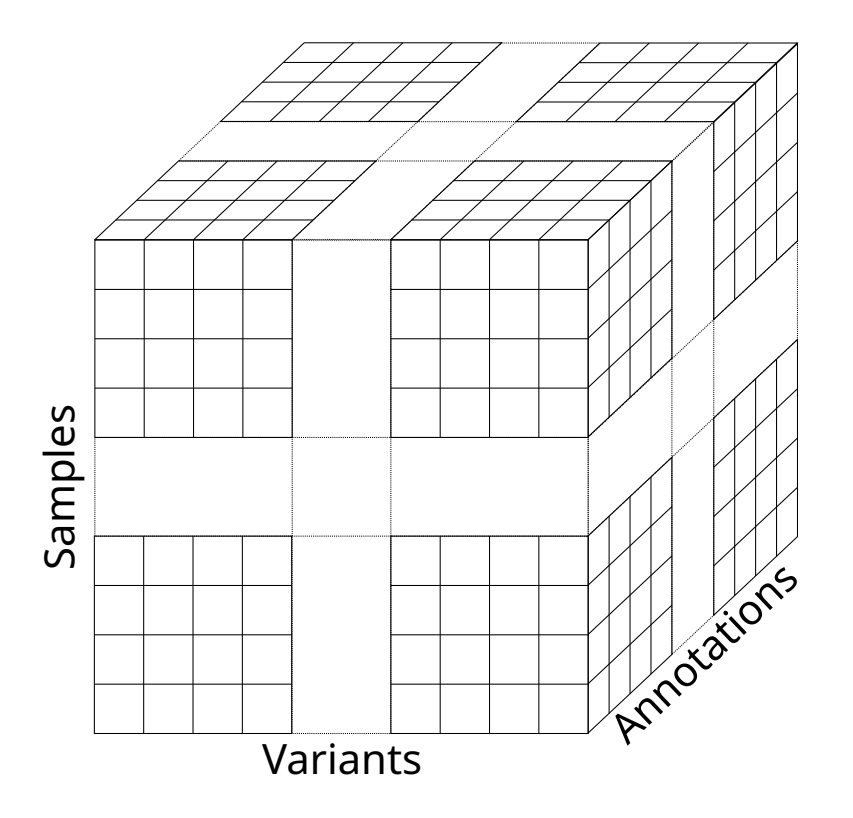

Which sample has:

- $\blacktriangleright$  denovo variant in these gene/region
- $\blacktriangleright$  variants impact splicing in these gene
- $\blacktriangleright$  variants with clinvar state change

Matrix size:

 $\blacktriangleright$  24,500 samples

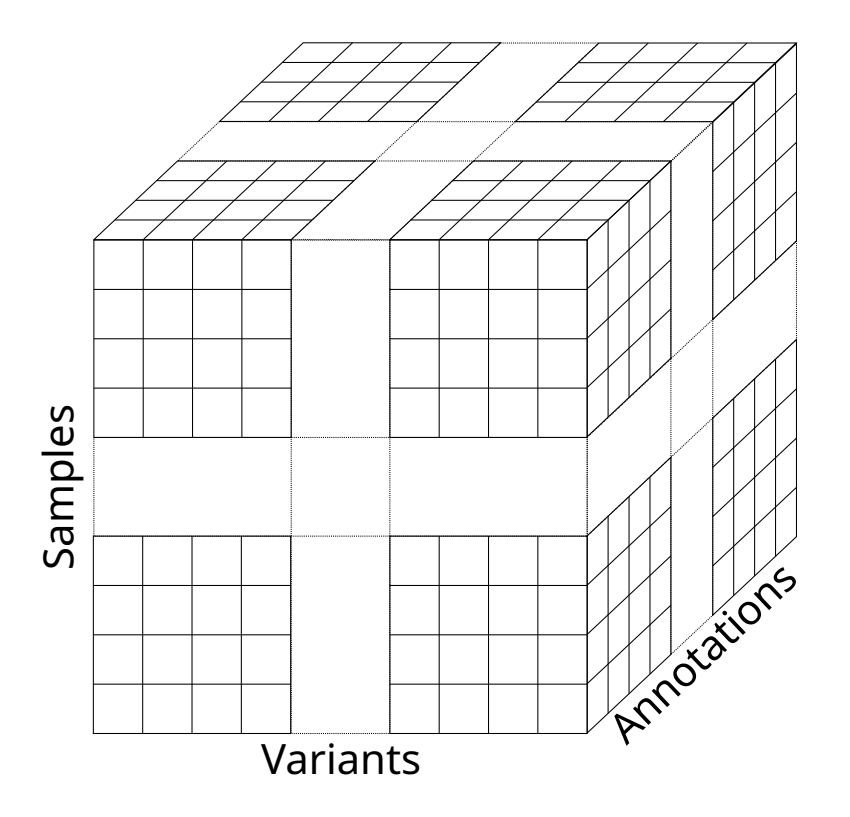

Which sample has:

- $\blacktriangleright$  denovo variant in these gene/region
- $\blacktriangleright$  variants impact splicing in these gene
- $\blacktriangleright$  variants with clinvar state change

- $\blacktriangleright$  24,500 samples
- $\blacktriangleright$  350,000,000 unique variants

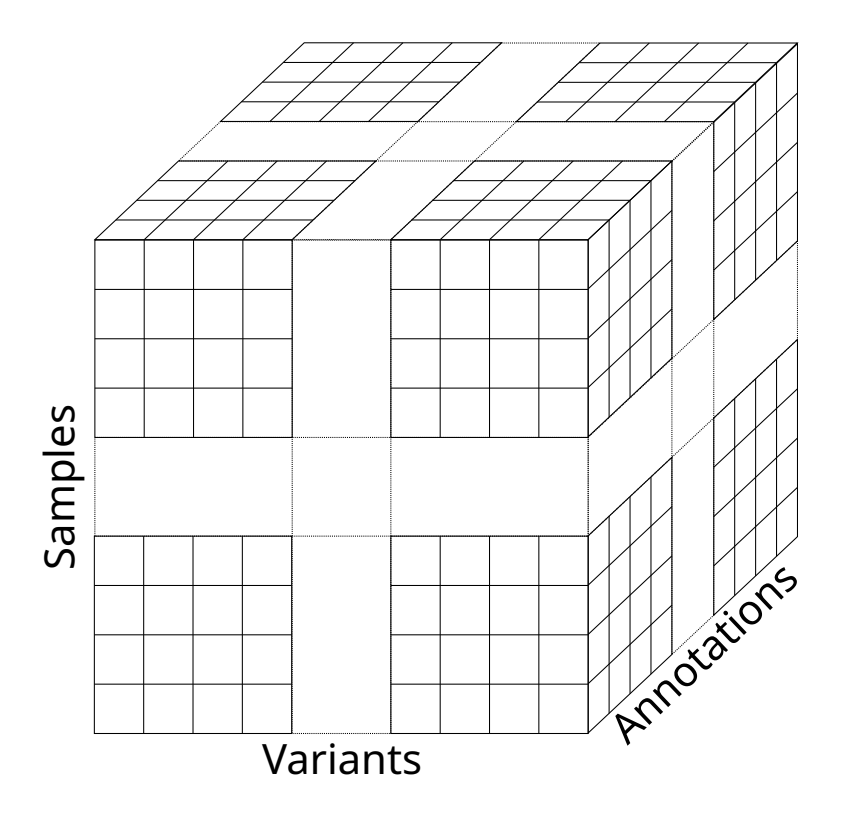

Which sample has:

- $\blacktriangleright$  denovo variant in these gene/region
- $\blacktriangleright$  variants impact splicing in these gene
- $\blacktriangleright$  variants with clinvar state change

- $\blacktriangleright$  24,500 samples
- $\blacktriangleright$  350,000,000 unique variants
- ▶ annotations: genotype, coverage, gnomad, snpeff, spliceAI, clinvar,

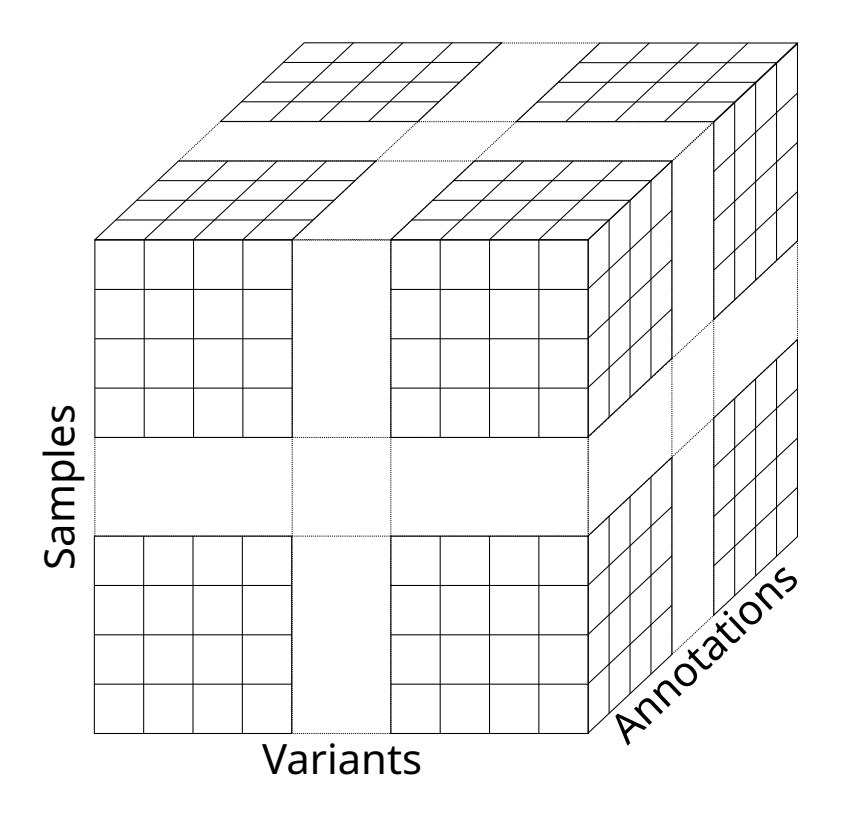

Which sample has:

- $\blacktriangleright$  denovo variant in these gene/region
- $\blacktriangleright$  variants impact splicing in these gene
- $\blacktriangleright$  variants with clinvar state change

- $\blacktriangleright$  24,500 samples
- $\blacktriangleright$  350,000,000 unique variants
- ▶ annotations: genotype, coverage, gnomad, snpeff, spliceAI, clinvar,
- sparse matrix: 98.5 % variants have 0/0 genotype

#### grep:

▶ 4.9 Tb of uncompress unannoted vcf

- ▶ 4.9 Tb of uncompress unannoted vcf
- ▶ SeqOIA best-ever throughput read: 6Gb/s

- ▶ 4.9 Tb of uncompress unannoted vcf
- ▶ SeqOIA best-ever throughput read: 6Gb/s
- ▶ 864 s  $\rightarrow$  14 minutes

- ▶ 4.9 Tb of uncompress unannoted vcf
- ▶ SeqOIA best-ever throughput read: 6Gb/s
- ▶ 864 s  $\rightarrow$  14 minutes
- $\triangleright$  wc  $-1$  \*.vcf  $\rightarrow$  2 hours

- ▶ 4.9 Tb of uncompress unannoted vcf
- ▶ SeqOIA best-ever throughput read: 6Gb/s
- ▶ 864 s  $\rightarrow$  14 minutes
- $\blacktriangleright$  wc  $-1$  \*.vcf  $\rightarrow$ 2 hours

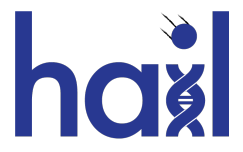

- ▶ 4.9 Tb of uncompress unannoted vcf
- ▶ SeqOIA best-ever throughput read: 6Gb/s
- ▶ 864 s  $\rightarrow$  14 minutes
- $\blacktriangleright$  wc  $-1$  \*.vcf  $\rightarrow$ 2 hours

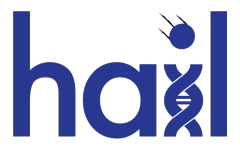

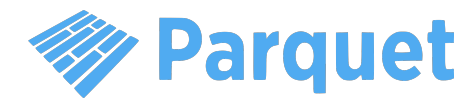

- ▶ 4.9 Tb of uncompress unannoted vcf
- ▶ SeqOIA best-ever throughput read: 6Gb/s
- ▶ 864 s  $\rightarrow$  14 minutes
- $\blacktriangleright$  wc -1  $\ast$ . vcf  $\rightarrow$ 2 hours

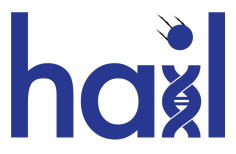

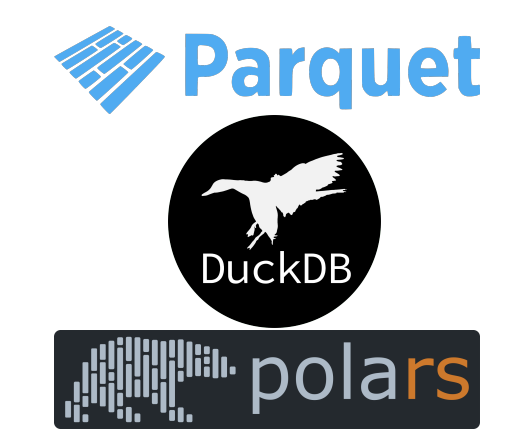

## <span id="page-19-0"></span>**V[ARIANT](#page-19-0)PLANER**

- ▶ Part of the generalisable SAKE generation pipeline
- ▶ Python module and command line
- ▶ Based on pola-rs

### <span id="page-20-0"></span>**V[ARIANT](#page-19-0)PLANER** VCF2[PARQUET](#page-20-0)

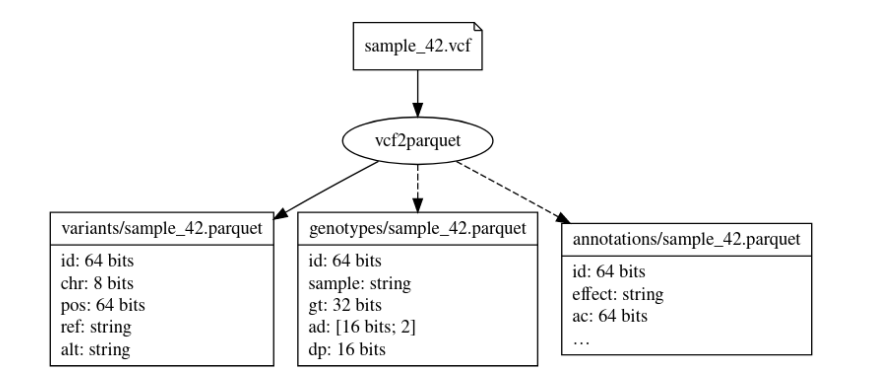

### **V[ARIANT](#page-19-0)PLANER** VCF2[PARQUET](#page-20-0)

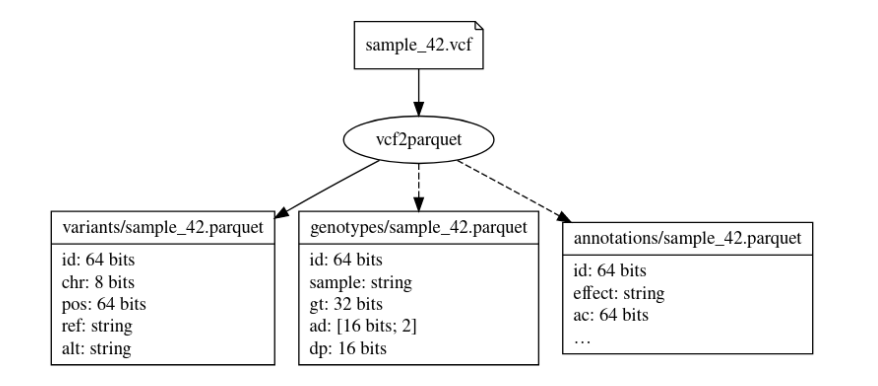

id computation:

▶ v0.1: hash of chr, pos, ref, alt

### **V[ARIANT](#page-19-0)PLANER** VCF2[PARQUET](#page-20-0)

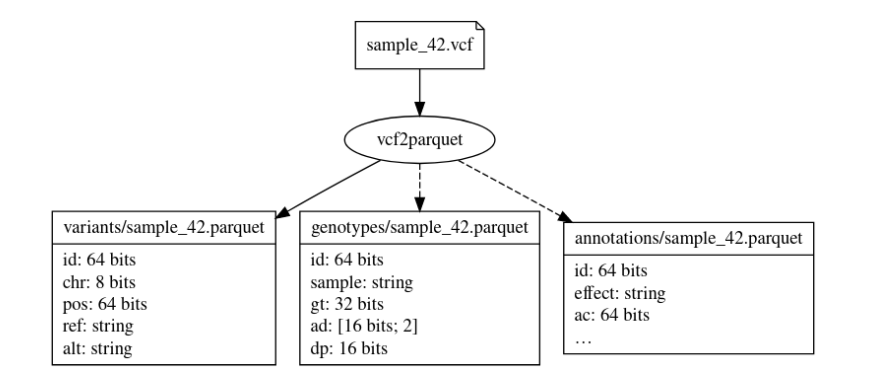

id computation:

- ▶ v0.1: hash of chr, pos, ref, alt
- $\triangleright$  V0.2 if *len*(*ref*) + *len*(*alt*):
	- *• ≤* 13 → perfect hash (*≈* 96%)
	- $\bullet$  > 13  $\rightarrow$  v0.1 hash

### <span id="page-23-0"></span>**V[ARIANT](#page-19-0)PLANER** GENOTYPE O[RGANISATION](#page-23-0)

variantplaner struct [-i sample/{}.parquet] genotypes -o genotypes/variants/

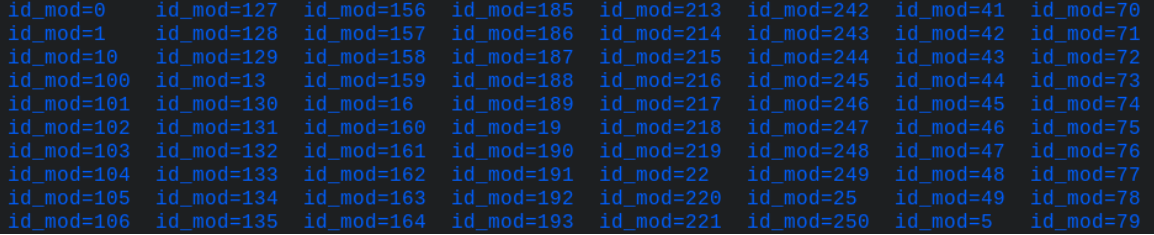

### **V[ARIANT](#page-19-0)PLANER** GENOTYPE O[RGANISATION](#page-23-0)

variantplaner struct [-i sample/{}.parquet] genotypes -o genotypes/variants/

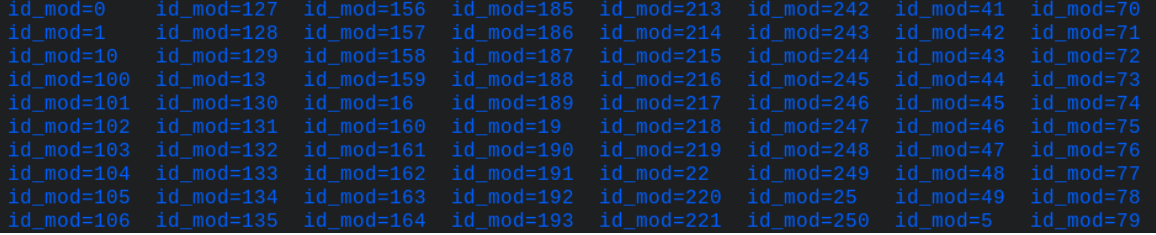

variantplaner transmission -i sample/42.parquet -p 42.ped -m transmissions/42.parquet

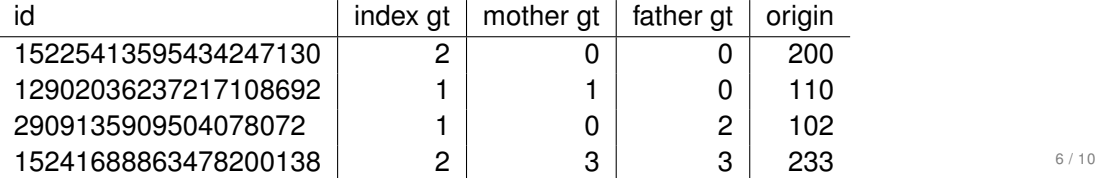

### <span id="page-25-0"></span>**V[ARIANT](#page-19-0)PLANER** P[ERFORMANCE](#page-25-0): BUILD SAKE

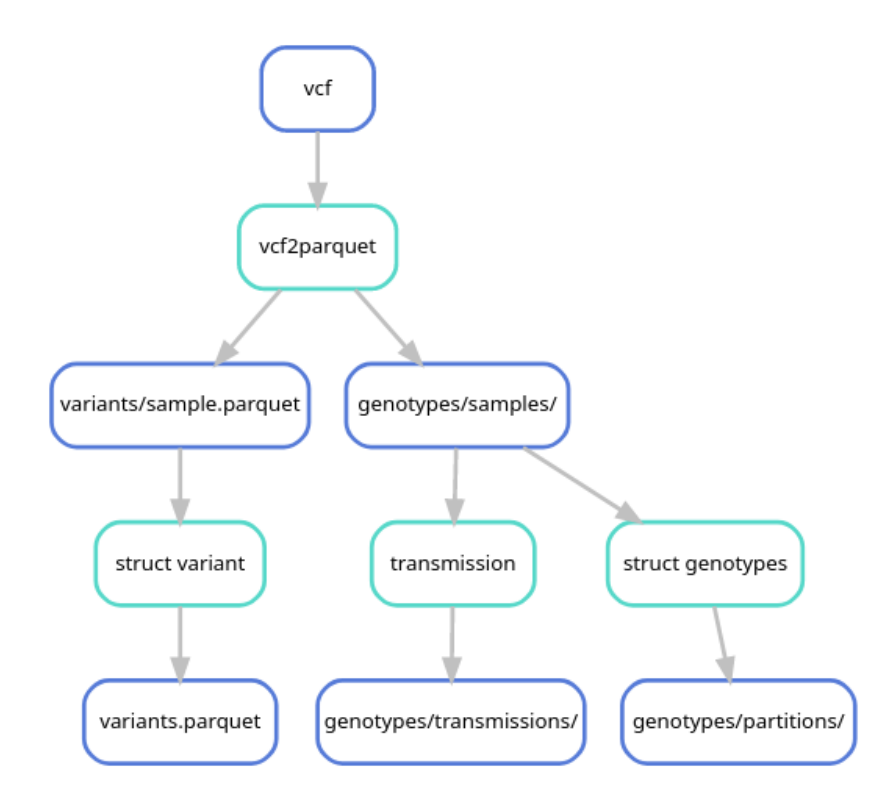

### **V[ARIANT](#page-19-0)PLANER** P[ERFORMANCE](#page-25-0): BUILD SAKE

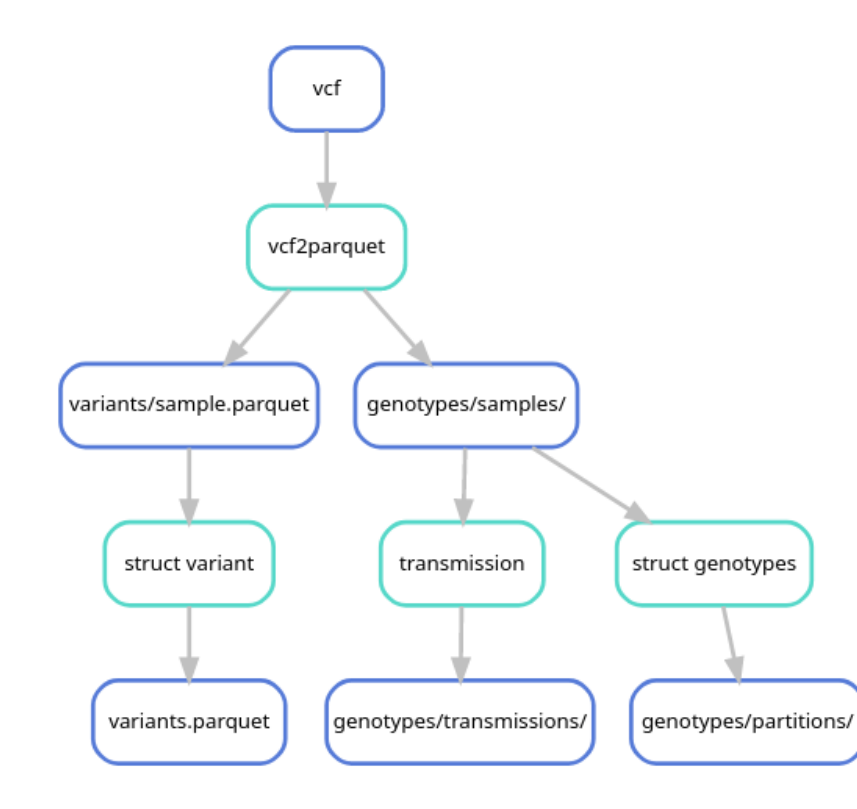

vcf2parquet: ~30s per sample struct variant: ~4h 30m for all transmission: ~50s per sample struct genotype: ~2h 50m for all

# <span id="page-27-0"></span>**V[ARIANT](#page-19-0)PLANER**

PERFORMANCE: [INTERROGATE](#page-27-0) SAKE

**SELECT** \* **FROM** Variants **WHERE** chr="MT"

### **V[ARIANT](#page-19-0)PLANER** PERFORMANCE: [INTERROGATE](#page-27-0) SAKE

#### **SELECT** \* **FROM** Variants **WHERE** chr="MT"

### **V[ARIANT](#page-19-0)PLANER** PERFORMANCE: [INTERROGATE](#page-27-0) SAKE

**SELECT** \* **FROM** Variants **WHERE** chr="MT"

```
SELECT * FROM Variants as v JOIN SpliceAI as s ON v.id=s.id
JOIN Recurence as r ON v.id=r.id WHERE v.chr=13 and
v.pos > 6670360 and v.pos < 6694030 and r.ac < 10
```
### **V[ARIANT](#page-19-0)PLANER** PERFORMANCE: [INTERROGATE](#page-27-0) SAKE

**SELECT** \* **FROM** Variants **WHERE** chr="MT"

```
SELECT * FROM Variants as v JOIN SpliceAI as s ON v.id=s.id
    JOIN Recurence as r ON v.id=r.id WHERE v.chr=13 and
   v.pos > 6670360 and v.pos < 6694030 and r.ac < 10
Around a minutes
```
### V[ARIANT](#page-19-0)PLANER PERFORMANCE: [INTERROGATE](#page-27-0) SAKE

```
SELECT * FROM Variants WHERE chr="MT"
```

```
SELECT * FROM Variants as v JOIN SpliceAI as s ON v.id=s.id
    JOIN Recurence as r ON v.id=r.id WHERE v.chr=13 and
   v.pos > 6670360 and v.pos < 6694030 and r.ac < 10
Around a minutes
```

```
SELECT * FROM selected_variant as sv JOIN Genotypes as g ON
sv.id=g.id WHERE g.vaf > 0.1
```
### **V[ARIANT](#page-19-0)PI ANFR** PERFORMANCE: [INTERROGATE](#page-27-0) SAKE

```
SELECT * FROM Variants WHERE chr="MT"
```
Around a second

```
SELECT * FROM Variants as v JOIN SpliceAI as s ON v.id=s.id
    JOIN Recurence as r ON v.id=r.id WHERE v.chr=13 and
   v.pos > 6670360 and v.pos < 6694030 and r.ac < 10
Around a minutes
```

```
SELECT * FROM selected_variant as sv JOIN Genotypes as g ON
sv.id=g.id WHERE g.vaf > 0.1
```
Around 20 minutes

```
ARIANTPLANER
PERFORMANCE: INTERROGATE SAKE
```

```
SELECT * FROM Variants WHERE chr="MT"
```
Around a second

```
SELECT * FROM Variants as v JOIN SpliceAI as s ON v.id=s.id
    JOIN Recurence as r ON v.id=r.id WHERE v.chr=13 and
    v.pos > 6670360 and v.pos < 6694030 and r.ac < 10
Around a minutes
```

```
SELECT * FROM selected_variant as sv JOIN Genotypes as g ON
sv.id=g.id WHERE g.vaf > 0.1
```
Around 20 minutes

```
SELECT * FROM selected_variant_and_genotypes as svg JOIN Transmission as t ON
svg.sample=t.sample WHERE origin = 200 and origin = 100
```

```
ARIANTPLANER
PERFORMANCE: INTERROGATE SAKE
```

```
SELECT * FROM Variants WHERE chr="MT"
```
Around a second

```
SELECT * FROM Variants as v JOIN SpliceAI as s ON v.id=s.id
JOIN Recurence as r ON v.id=r.id WHERE v.chr=13 and
v.pos > 6670360 and v.pos < 6694030 and r.ac < 10
```
Around a minutes

```
SELECT * FROM selected_variant as sv JOIN Genotypes as g ON
sv.id=g.id WHERE g.vaf > 0.1
```
Around 20 minutes

```
SELECT * FROM selected_variant_and_genotypes as svg JOIN Transmission as t ON
    svg.sample=t.sample WHERE origin = 200 and origin = 100
Highly variable
```
## <span id="page-35-0"></span>**C[ONCLUSION](#page-35-0)**

VariantPlaner builds an efficient, queryable database of variants:

- ▶ With reasonable resources (190Gb of ram)
- ▶ Reduce disk usage (SAKE use 3.7Tb)
- ▶ Available as a python module and command line
- $\triangleright$  Open to suggestion and modification

## **C[ONCLUSION](#page-35-0)**

VariantPlaner builds an efficient, queryable database of variants:

- ▶ With reasonable resources (190Gb of ram)
- ▶ Reduce disk usage (SAKE use 3.7Tb)
- ▶ Available as a python module and command line
- $\triangleright$  Open to suggestion and modification

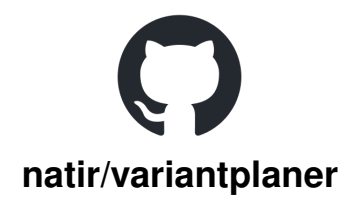

## **C[ONCLUSION](#page-35-0)**

VariantPlaner builds an efficient, queryable database of variants:

- ▶ With reasonable resources (190Gb of ram)
- ▶ Reduce disk usage (SAKE use 3.7Tb)
- ▶ Available as a python module and command line
- $\triangleright$  Open to suggestion and modification

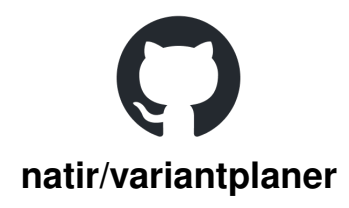

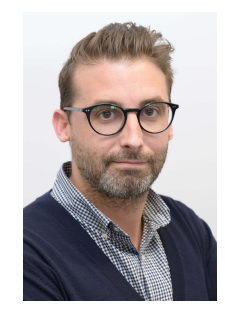

"Ré-analyse périodique semi-automatisée en génétique constitutionnelle" Friday morning at 9 hours by Alban Lermine:

### REFERENCES I